# American Public University System

The Ultimate Advantage is an Educated Mind

**School of Science and Technology Department of Information Technology INFO161: Relational Databases with MS Access Credit Hours: 3 Length of Course: 8 Weeks Prerequisite(s): None**

# **Table of Contents**

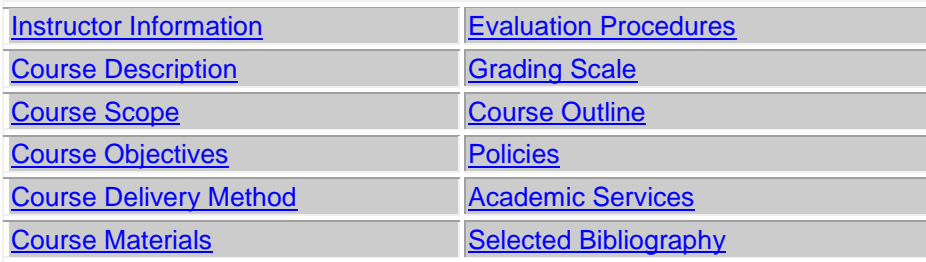

#### **Instructor Information**

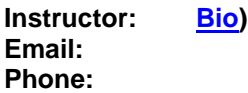

[Table of Contents](file:///C:/Users/Robert/Desktop/Syllabus%20MC345%20I001%20Spr%2007.htm%23table)

#### **Course Description (Catalog)**

This course focuses on the role, function, and operations of relational databases in the management of information. The course will be taught from a mixture of analytical and practical methods. This course introduces the student to the concepts of relational databases and to the principles of relational database design in the context of the Microsoft Access Relational Database Management System (RDBMS). Students will apply their knowledge of the principles of data design and database engineering to design and develop a database application that includes user interfaces, form design, data analysis, and data presentation. They will examine the rudiments of referential integrity and normalization and apply this knowledge to design the database tables that implement validation rules to ensure application integrity. They will also examine and develop advanced queries such as: top values, list of values, cross tab, find duplicates, and find unmatched. Students must have access to Microsoft Access software. This software is not provided by the course material grant and must be purchased/provided by the student. The book meets the topical requirements for the Microsoft Office Specialist (MOS). Course software requirements with the appropriate versions are listed under the course materials site.

[Table of Contents](file:///C:/Users/Robert/Desktop/Syllabus%20MC345%20I001%20Spr%2007.htm%23table)

#### **Course Scope**

This course is an introduction to relational databases in the context of the Microsoft Access database. Topics covered include how to open database files and save files, open and manipulate tables, as well as the process of creating and managing forms and reports. The guidelines for designing a database, as well as choosing field properties, are applied to build a new database in Access. The query window will be used to create and run a query. Queries accessing multiple tables will be included as well as query logic. Also, table relationships will be covered including referential integrity. The wizard will be utilized to create Forms and Reports. Forms will be used to maintain table data and Subforms are used as controls on other forms. Reports will be used to display data based on criteria. Other items related to reports such as adding graphics are also included. They will also examine and develop advanced queries such as: top values, list of values, cross tab, find duplicates, and find unmatched. Students must have access to Microsoft Access 2010 software. This software is not provided by the course material grant and must be purchased/provided by the student. The book meets the topical requirements for the Microsoft Certified Application Specialist (MCAS): Using Microsoft Office Access 2010 certification.

[Table of Contents](file:///C:/Users/Robert/Desktop/Syllabus%20MC345%20I001%20Spr%2007.htm%23table)

# **Course Objectives**

The successful student will fulfill the following learning objectives:

- 1. Explain the history and evolution of databases; and differentiate between the hierarchical, network, and relational database models.
- 2. Discuss the architecture and the components of a relational database.
- 3. Examine the process for developing database applications; and discuss its role in Information Technology Management and application quality.
- 4. Assess the principles of normalization; appraise the concept of cardinality of relationships between tables (relations), and analyze the concepts of primary key integrity, referential integrity and transactional integrity.
- 5. Examine the rudiments of the Structured Query Language (SQL) and apply this knowledge to design, develop, and interact with a relational database.

#### **Course Delivery Method**

This course delivered via distance learning will enable students to complete academic work in a flexible manner, completely online. Course materials and access to an online learning management system will be made available to each student. **Online assignments are due by the last day of each week (Sunday)** and include Forum questions (accomplished in groups through a threaded online discussion), written textbook assignments and other written assignments as assigned and submitted for review by the Faculty Member. Assigned faculty will support the students throughout this eight-week course.

[Table of Contents](file:///C:/Users/Robert/Desktop/Syllabus%20MC345%20I001%20Spr%2007.htm%23table)

# **Course Materials**

#### **Required Text**

Microsoft Office Access 2010 Examination 77-885, John Wiley and Sons, ISBN 978-1-118-10134-6

# **Software Requirements**

- Microsoft Access 2010
- Microsoft Word 2003 or any word processor with the ability to export a \*.txt file.

#### [Table of Contents](file:///C:/Users/Robert/Desktop/Syllabus%20MC345%20I001%20Spr%2007.htm%23table)

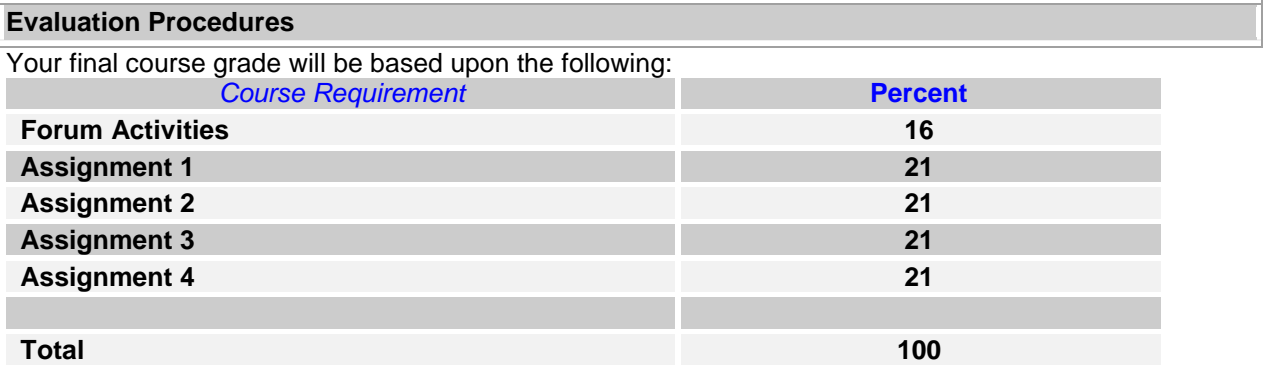

# *Access Assignments*

You will complete the assignments as directed in the textbook. The required data files are on the disk that comes with your text or on the companion website.

#### **Participation Points**

Classroom interaction is a vital part of the online experience. Valuable knowledge can be gained from understanding the experiences of other class participants. You will earn participation points for activity in the online discussion.

I monitor the forum for participation so there is no reason for you to submit your comments and peer reviews as separate assignments.

#### **Forums**

Each week one or more questions will be posted in the online discussion. Each student will provide at a minimum a 150-word response no later than each Wednesday, to answer the online discussion questions. Additionally, you must provide a peer review of similar length in response to another student's online discussion input. Your peer review will review/analyze an input and provides justification why you agree/disagree with the information in the student input. You must always be courteous (professional) even in disagreement.

#### **Submission of Textbook Assignments and Project Documents**

Please include your name, course number (ex. INFO161), Student ID, assignment name and due date at the top of your submissions*.* Then Upload assignment

#### **Weekly learning objective details:**

**Week 1**: Open and close an existing database; Define data needs and types; Define table fields; Define data types for fields; Define database tables; Create a database; Use a template to create a database; Create a blank database; Create a database table; Create a table from another table; Create a table from a template

**Week 2:** Navigate among records; Enter, edit and delete records; Create and modify a primary key; Define and modify a primary key; Find and replace data; Attach and detach documents; Sort data within a table; Filter data within a table; Remove a filter; Understand table relationships; Define table relationships; Modify table relationships; Print table relationships; Modify a database table; Modify table properties; Rename a table; Delete a table; Create fields and modify field properties

**Week 3:** Create forms; create a simple form; create a form in Design View; create a form in Layout View; Create a datasheet form; Apply AutoFormat; Sort data within a form; Filter data within a form; Filtering data within a table; Create a simple report; Use the Report Wizard; Create a report in Design View; Sort data within a report; Filter data within a report

**Week 4:** Modify a database table; Add controls; Add unbound controls; Add bound controls; Add calculated controls; Format controls; Create conditional formatting on controls; Arrange control layout; Arrange control alignment, size and position; Define control tab order ; Create a query; Create a query from a table; Create a query from multiple tables

**Week 5:** Create a custom table; Use the table analyzer; Summarize table data; Create forms; Create a multi-item form; Create a split form; Create a subform; Create a PivotTable form

**Week 6:** Define group headers; Create aggregate fields; Create the print layout; Use the Label Wizard; Create crosstab queries; Save a filter as a query; Create action queries; Create a join; Create a calculated field query; Add an alias to a query field; Save and run export specifications;

**Week 7:** Create a chart using the Chart Wizard; Format a chart; Change chart types; Build a PivotChart; Save a database object as another file type; Print a database object; Import data; Import data from a specific source; Link to an external data source; Save and run import specifications; Export data; Export from a table; Export from a query; Save and run export specifications;

**Week 8:** Back up a database; Compact and repair a database; Set database properties; Save as a previous version; Encrypt a database; Identify object dependencies; Use the Database Documenter; Use the Linked Table Manager; Split a database;

[Table of Contents](file:///C:/Users/Robert/Desktop/Syllabus%20MC345%20I001%20Spr%2007.htm%23table)

# **Grading**

Please see the **Student Handbook to reference the University's [Grading Scale.](http://www.apus.edu/student-handbook/grading/index.htm)** 

# **Course Outline**

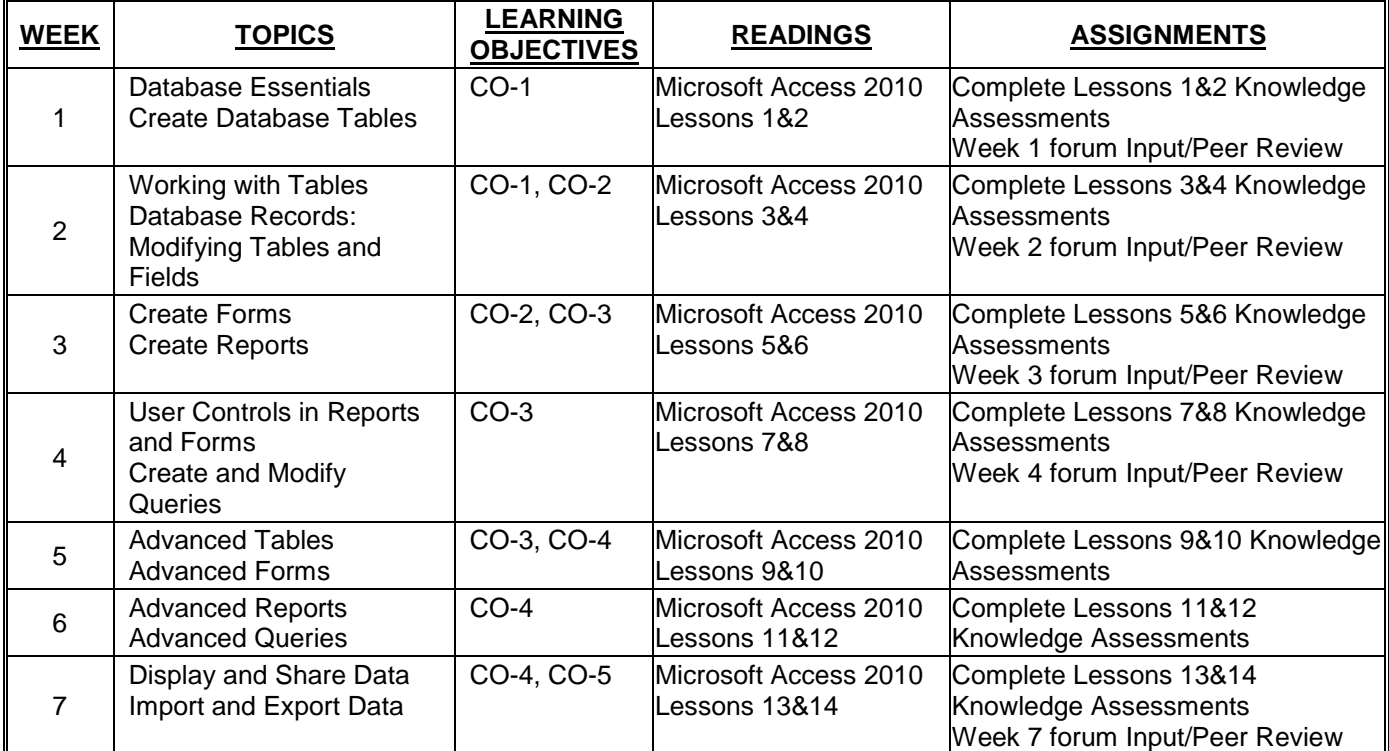

[Table of Contents](file:///C:/Users/Robert/Desktop/Syllabus%20MC345%20I001%20Spr%2007.htm%23table)

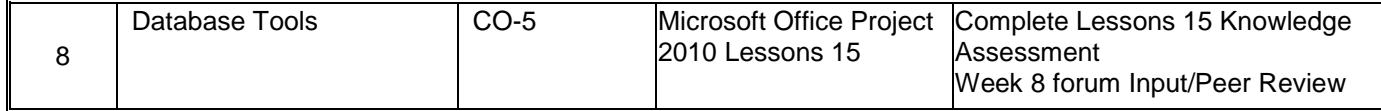

# [Table of Contents](file:///C:/Users/Robert/Desktop/Syllabus%20MC345%20I001%20Spr%2007.htm%23table)

#### **Policies**

Please see the **[student handbook](http://www.apus.edu/student-handbook/index.htm)** to reference all University policies. Quick links to frequently asked question about policies are listed below.

**[Drop/Withdrawal Policy](http://www.apus.edu/student-handbook/withdrawal/index.htm) [Plagiarism Policy](http://www.apus.edu/student-handbook/writing-standards/index.htm#Academic_Dishonesty) [Extension Process and Policy](http://www.apus.edu/student-handbook/extension/index.htm)**

#### **WRITING EXPECTATIONS**

All written submissions should be submitted in a font and page set-up that is readable and neat. It is recommended that students try to adhere to a consistent format, which is described below.

- Typewritten in double-spaced format with a readable style and font and submitted inside the electronic classroom (unless classroom access is not possible and other arrangements have been approved by the professor).
- Arial 11 or 12-point font or Times New Roman styles.
- Page margins Top, Bottom, Left Side and Right Side = 1 inch, with reasonable accommodation being made for special situations and online submission variances.

# **CITATION AND REFERENCE STYLE**

Assignments completed in a narrative essay or composition format must follow APA guidelines. This course will require students to use the citation and reference style established by the American Psychological Association (APA), in which case students should follow the guidelines set forth in *Publication Manual of the American Psychological Association* (6<sup>th</sup> ed.). (2010). Washington, D.C.: American Psychological Association.

# **LATE ASSIGNMENTS**

Students are expected to submit classroom assignments by the posted due date and to complete the course according to the published class schedule. As adults, students, and working professionals I understand you must manage competing demands on your time. Should you need additional time to complete an assignment please contact me before the due date so we can discuss the situation and determine an acceptable resolution. Routine submission of late assignments is unacceptable and may result in points deducted from your final course grade.

#### **DISCLAIMER STATEMENT**

Course content may vary from the outline to meet the needs of this particular group.

# **Academic Services**

# **ONLINE LIBRARY RESEARCH CENTER & LEARNING RESOURCES**

The Online Library Resource Center is available to enrolled students and faculty from inside the electronic campus. This is your starting point for access to online books, subscription periodicals, and Web resources that are designed to support your classes and generally not available through search engines on the open Web. In addition, the Center provides access to special learning resources, which the University has contracted to assist with your studies. Questions can be directed to [orc@apus.edu.](mailto:orc@apus.edu)

- *Charles Town Library and Inter Library Loan:* The University maintains a special library with a limited number of supporting volumes, collection of our professors' publication, and services to search and borrow research books and articles from other libraries.
- *Electronic Books:* You can use the online library to uncover and download over 50,000 titles, which have been scanned and made available in electronic format.
- *Electronic Journals:* The University provides access to over 12,000 journals, which are available in electronic form and only through limited subscription services.
- *Turnitin.com:* **[Turnitin.com](http://www.turnitin.com/static/home.html?session-id=062d95ed88cd62a022c27c8f497720c6)** is a tool to improve student research skills that also detect plagiarism. Turnitin.com provides resources on developing topics and assignments that encourage and guide students in producing papers that are intellectually honest, original in thought, and clear in expression. This tool helps ensure a culture of adherence to the University's standards for intellectual honesty. Turnitin.com also reviews students' papers for matches with Internet materials and with thousands of student papers in its database, and returns an Originality Report to instructors and/or students.
- *Smarthinking:* Students have access to 10 free hours of tutoring service per year through [Smarthinking.](http://www.smarthinking.com/) Tutoring is available in the following subjects: math (basic math through advanced calculus), science (biology, chemistry, and physics), **accounting, statistics, economics, Spanish,** writing, grammar, and more. Additional information is located in the Online Research Center. From the ORC home page, click on either the "Writing Center" or "Tutoring Center" and then click "Smarthinking." All login information is available.

[Table of Contents](file:///C:/Users/Robert/Desktop/Syllabus%20MC345%20I001%20Spr%2007.htm%23table)

**Selected Bibliography**

# **Grading Rubrics**

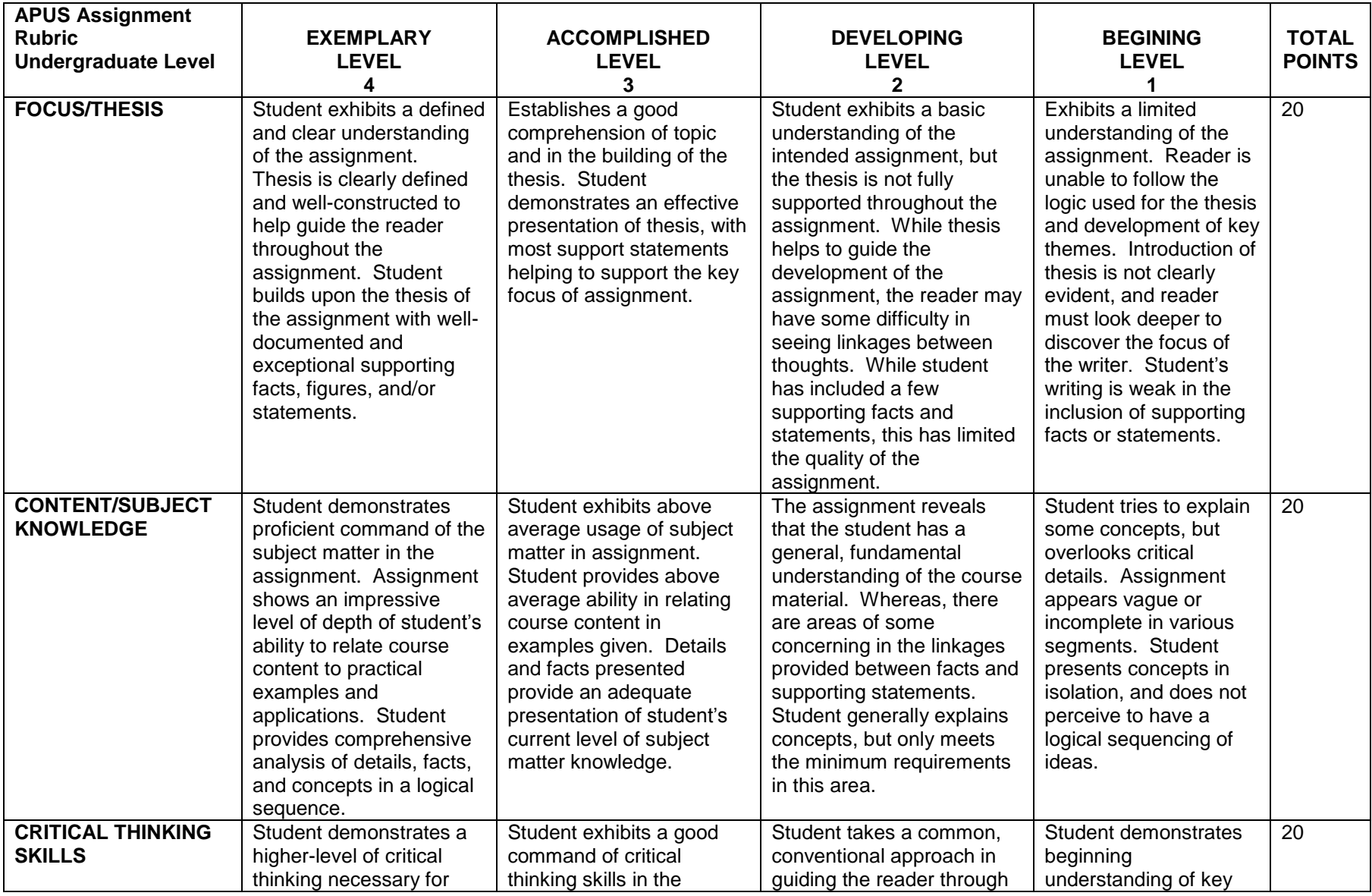

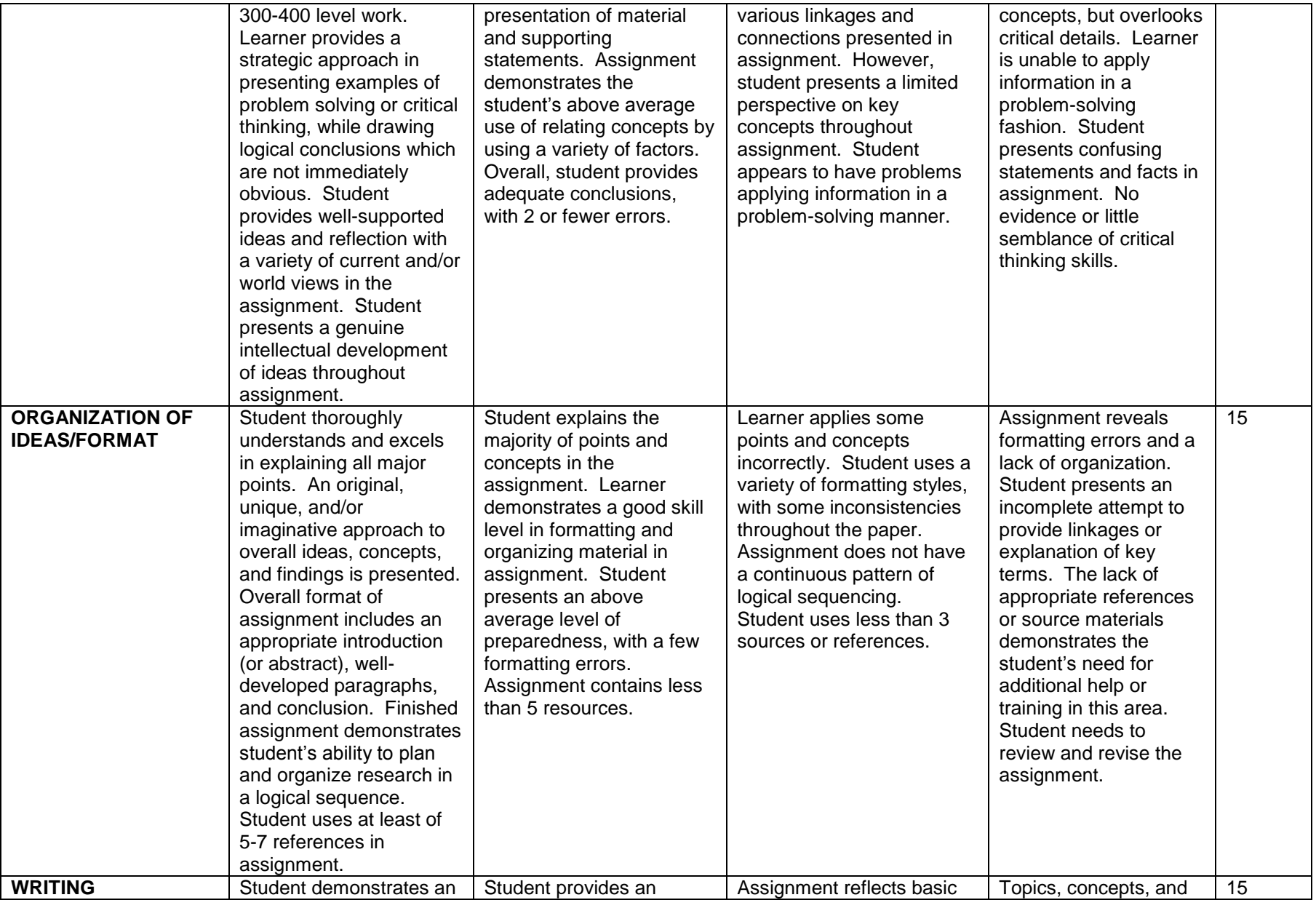

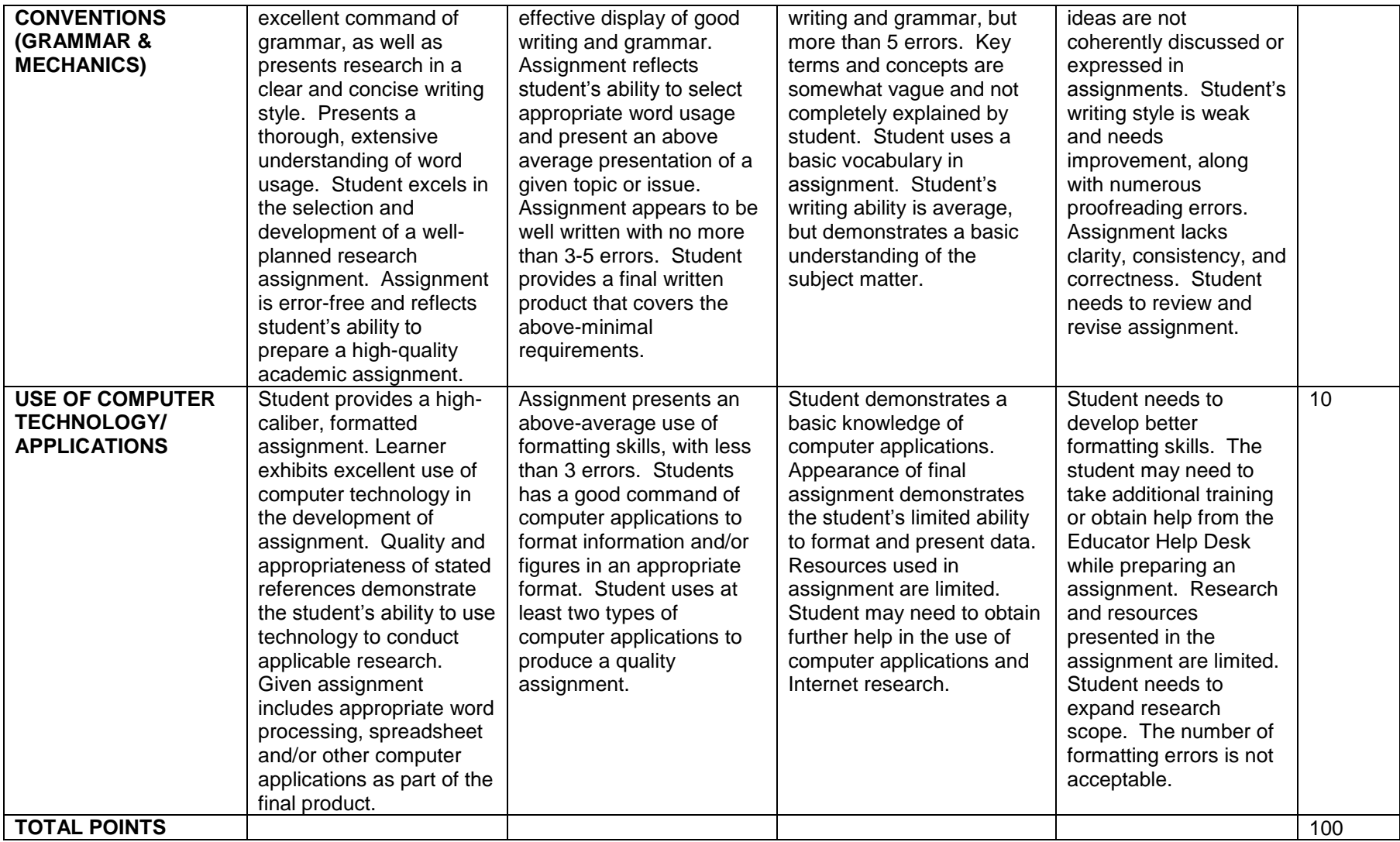